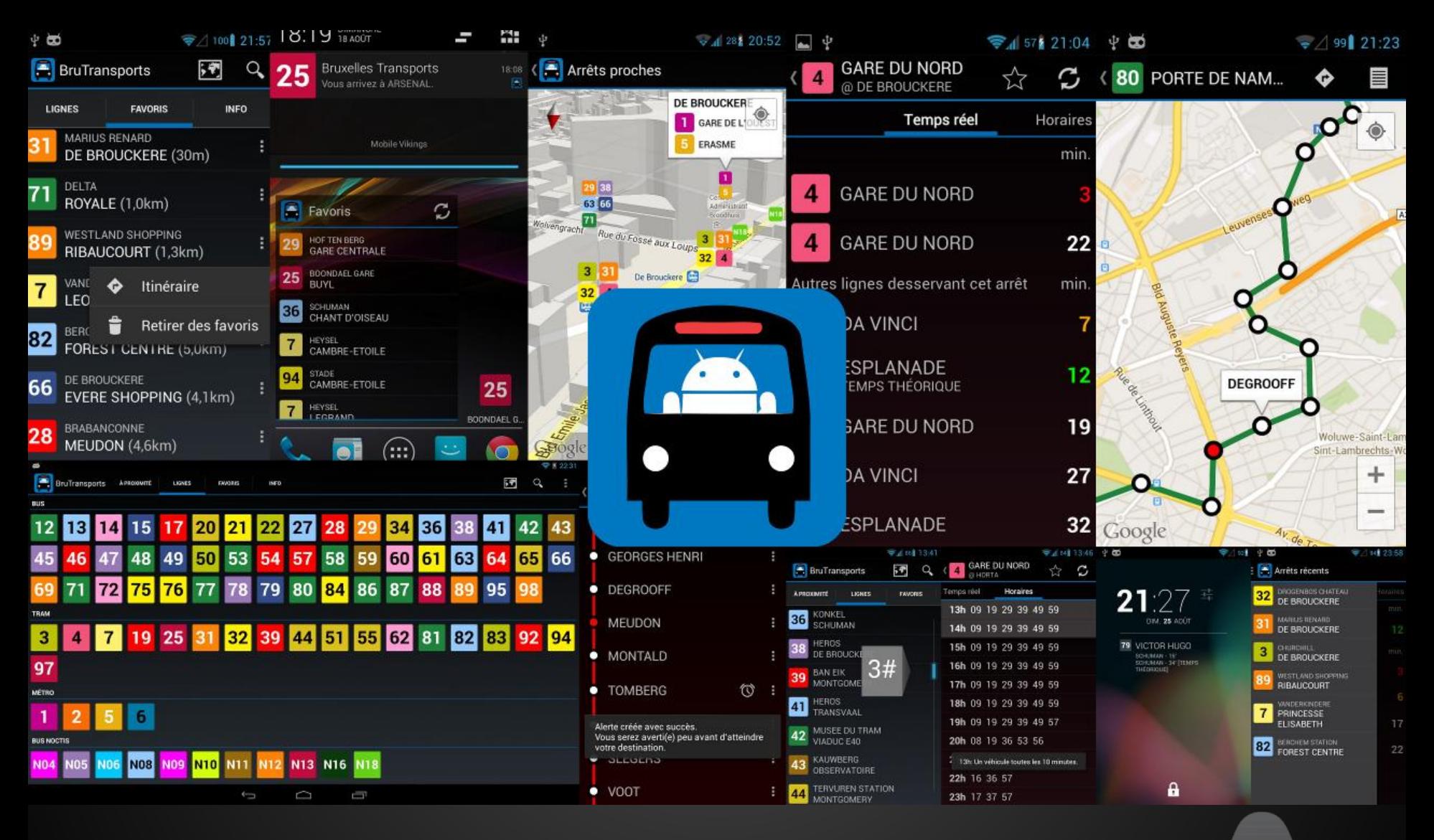

## Brussels Transports for Android

**APPS MARATHON** 

#### **Introduction**

- Unofficial, personal project.
- Promoting as a developer, Android user and Brussels citizen.
- Uses the same data source as the official app.
- Free.
- 6000+ active users.

**Christophe Beyls - @BladeCoder**

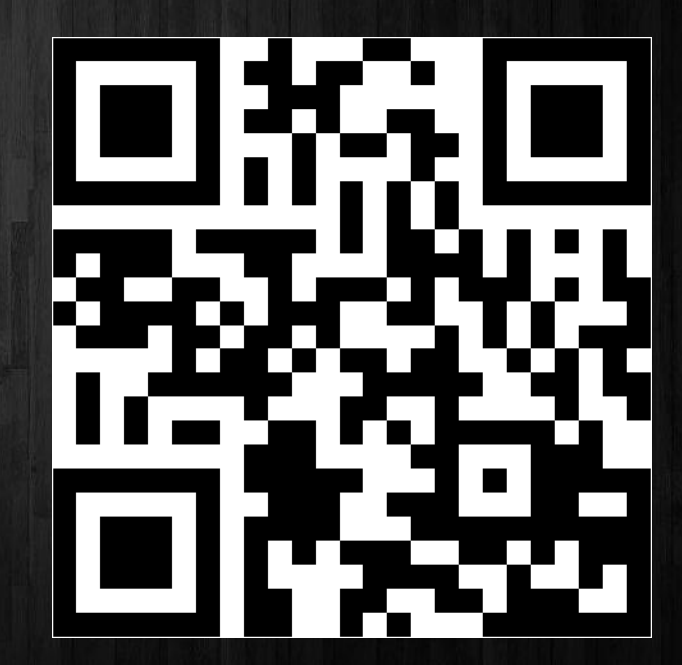

#### **Goals**

● Keep all the good features ● Performance & efficiency ● Take advantage of all Android features ● User experience ● New features (new uses of existing data)

### **User Experience - Startup**

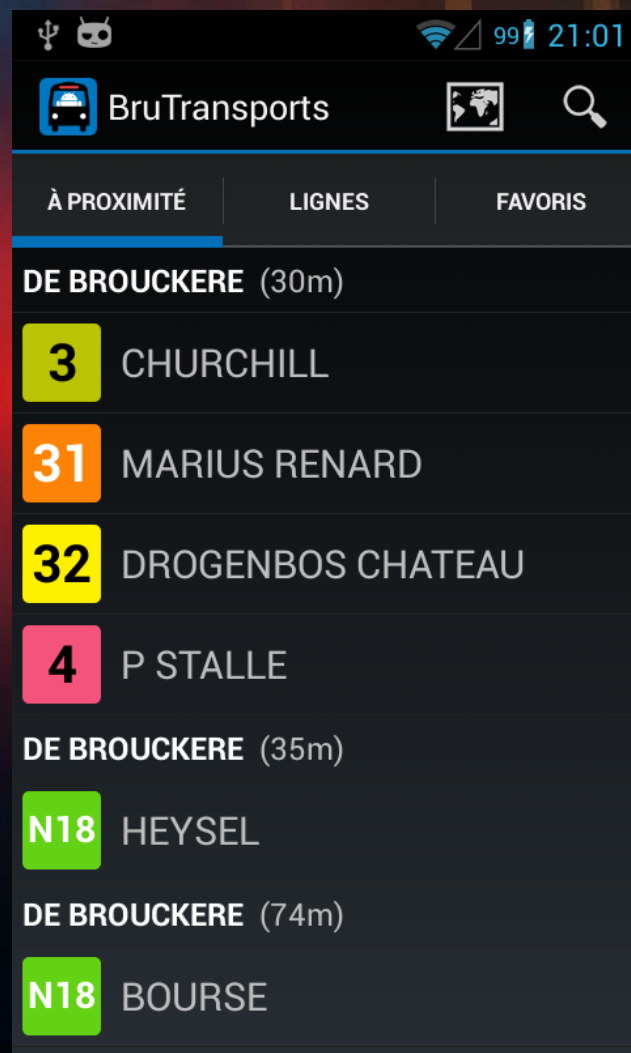

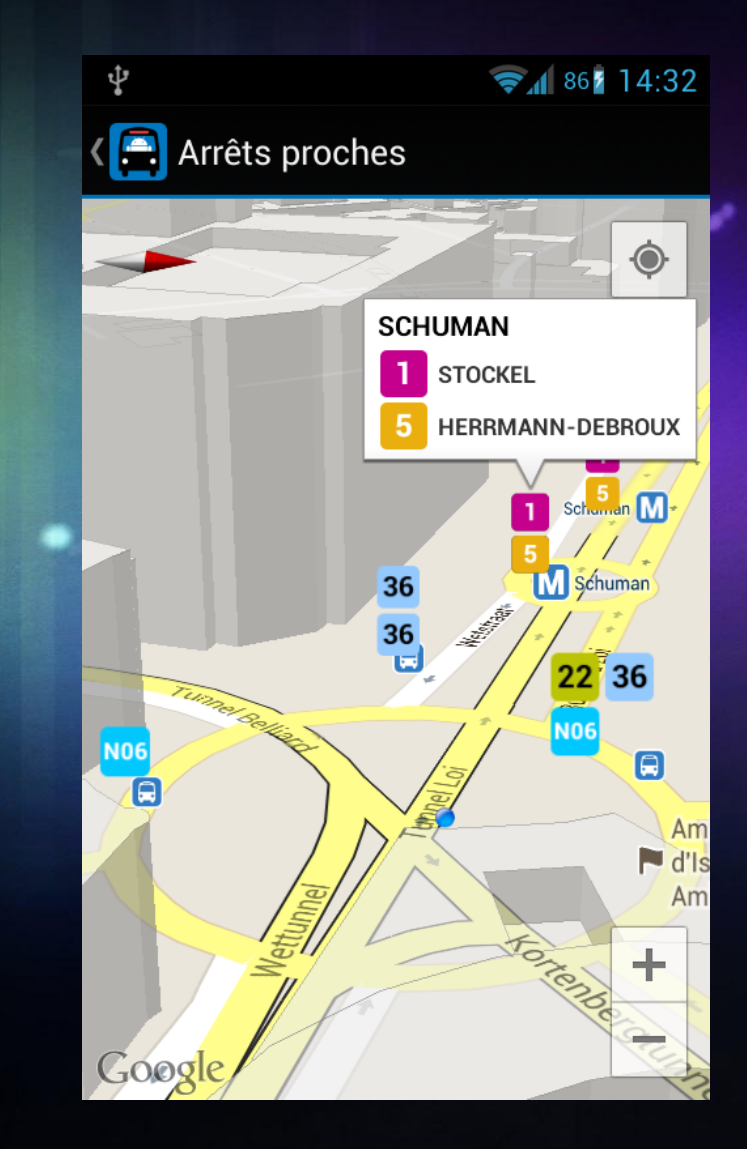

#### **User Experience - Line selection**

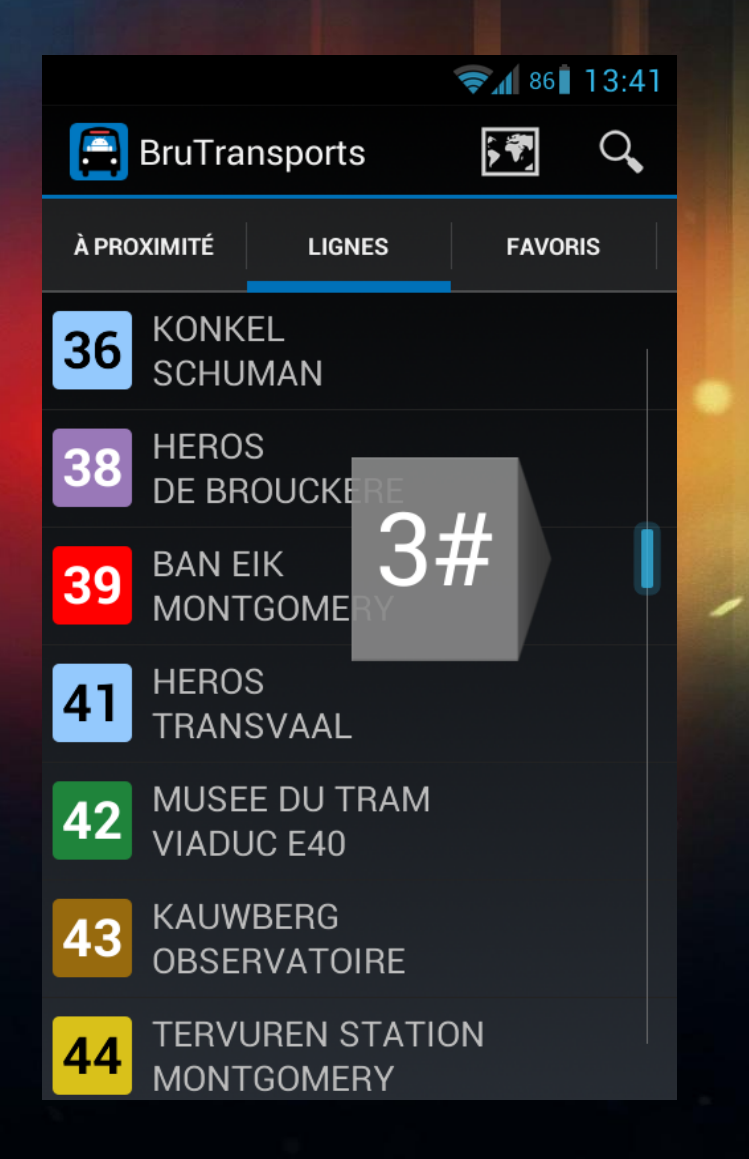

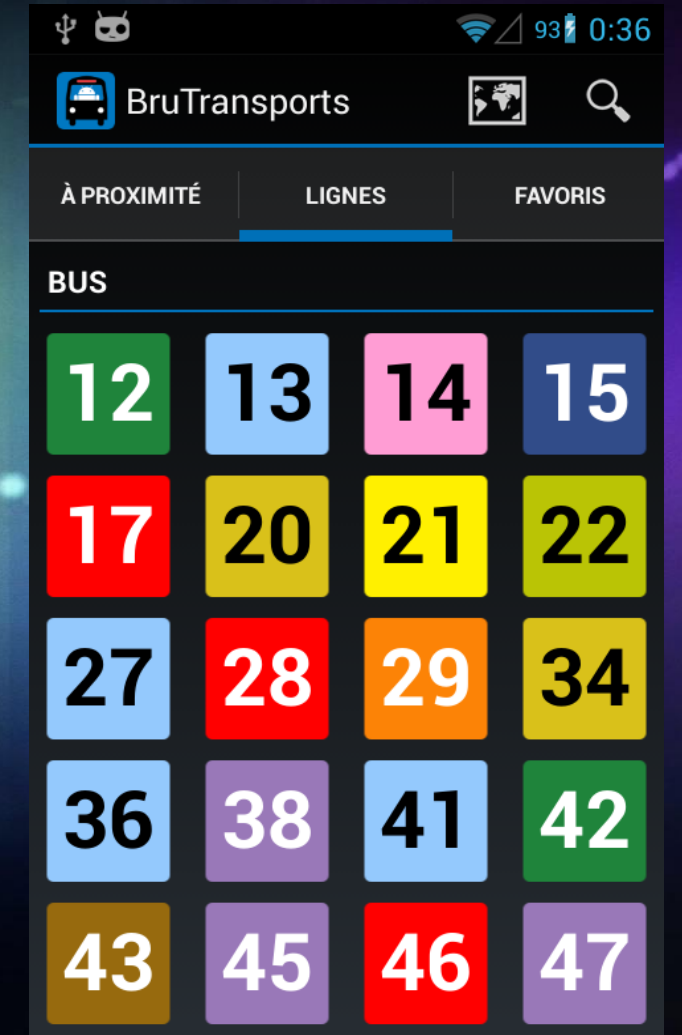

## **User Experience - Line selection**

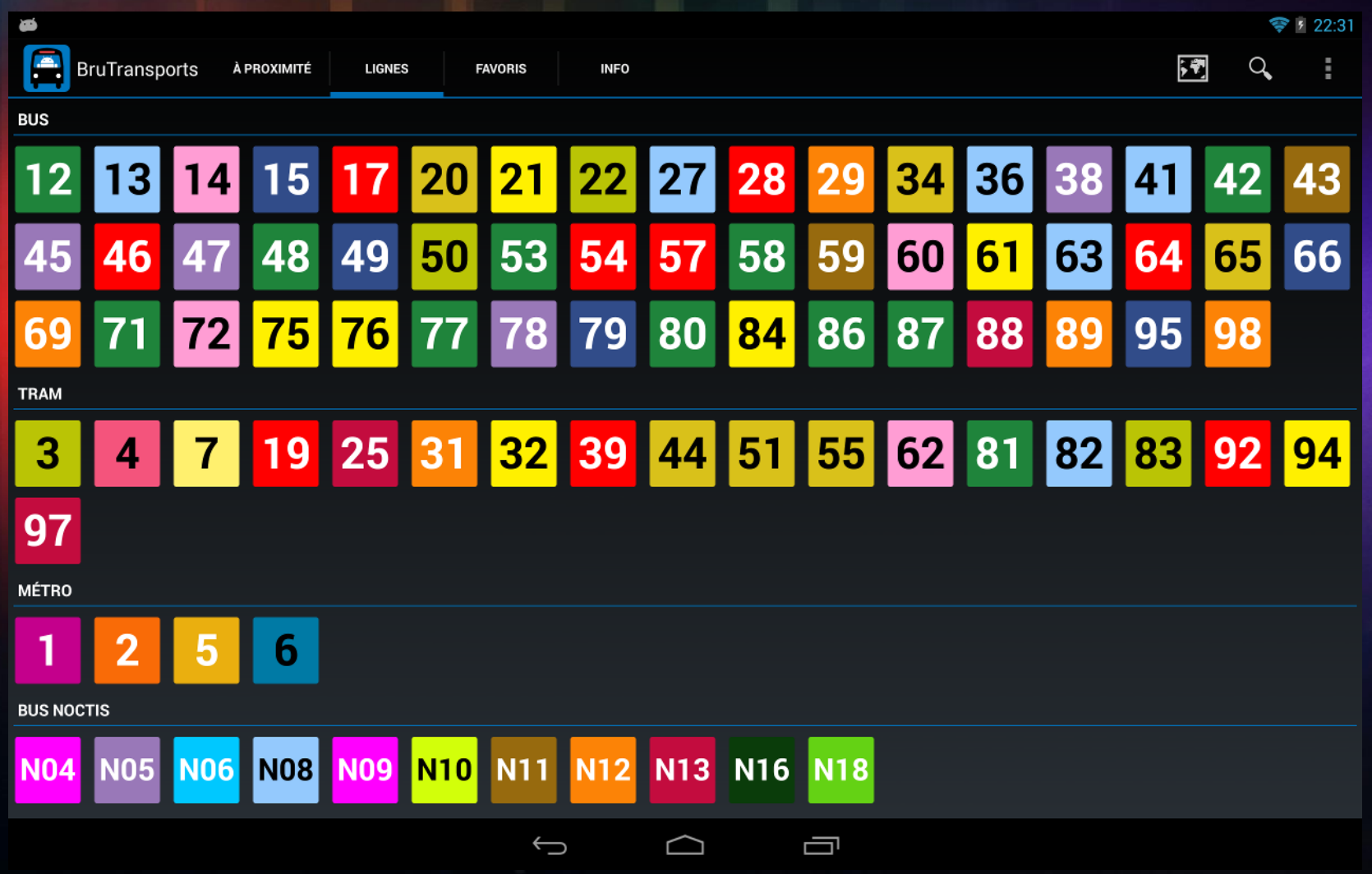

#### **User Experience - Line Itinerary**

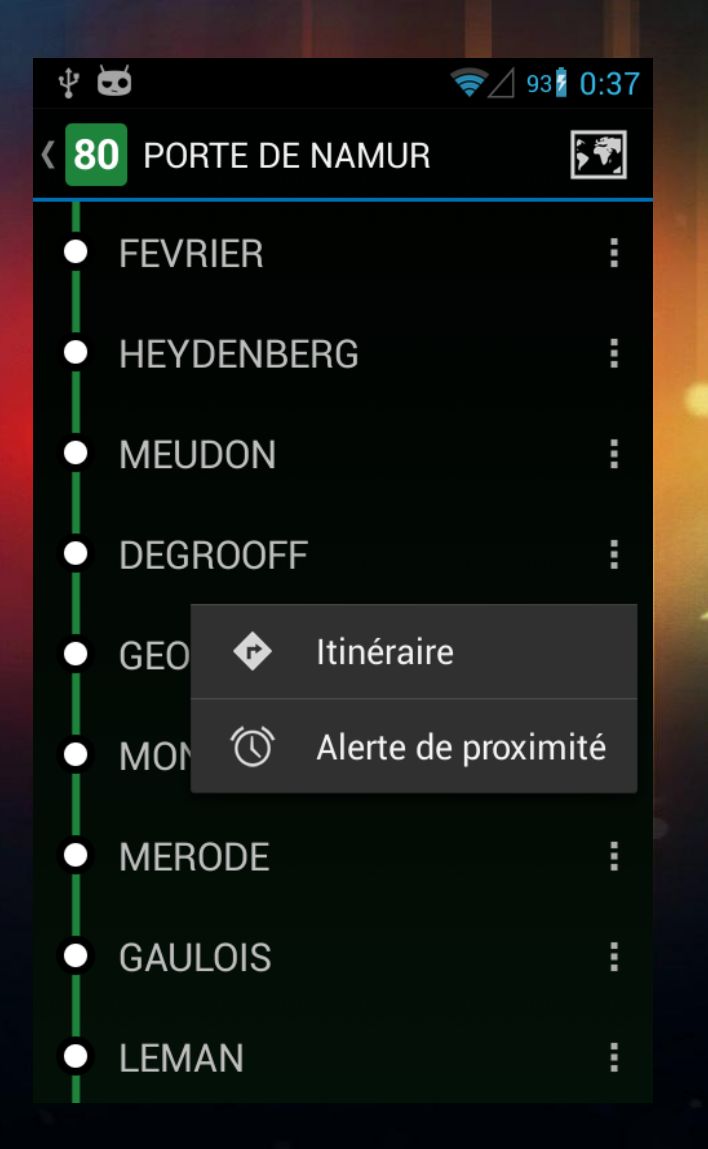

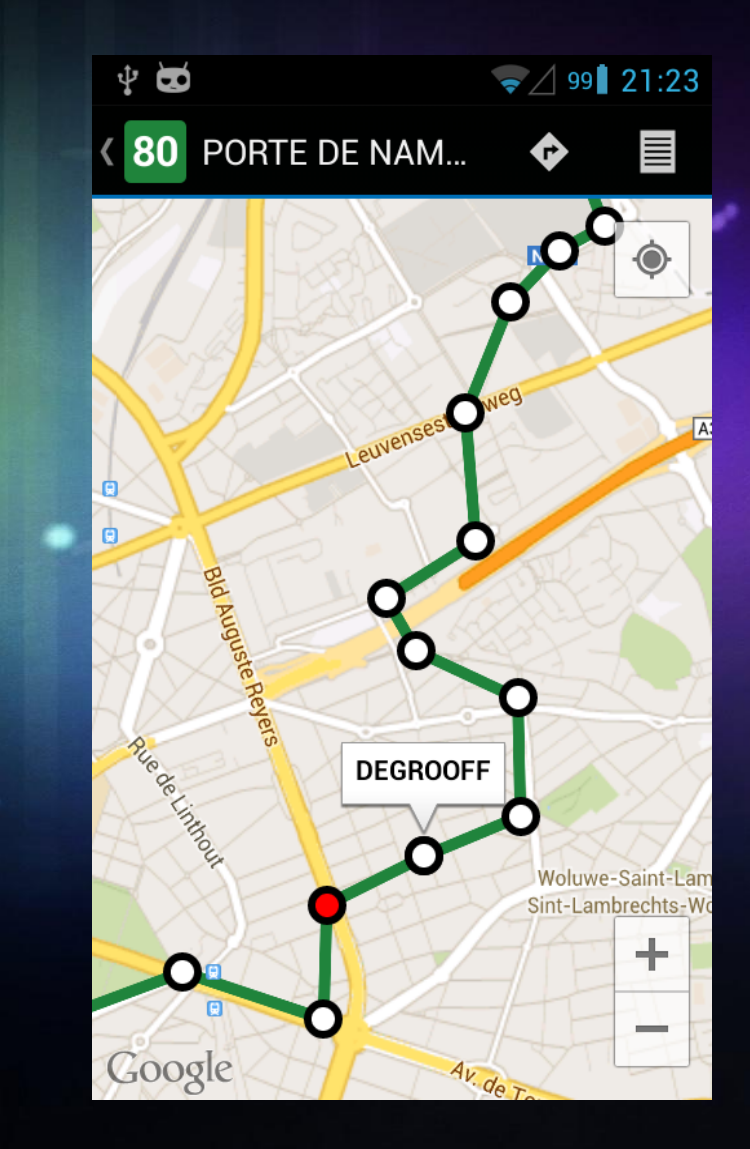

#### **User Experience - Waiting times**

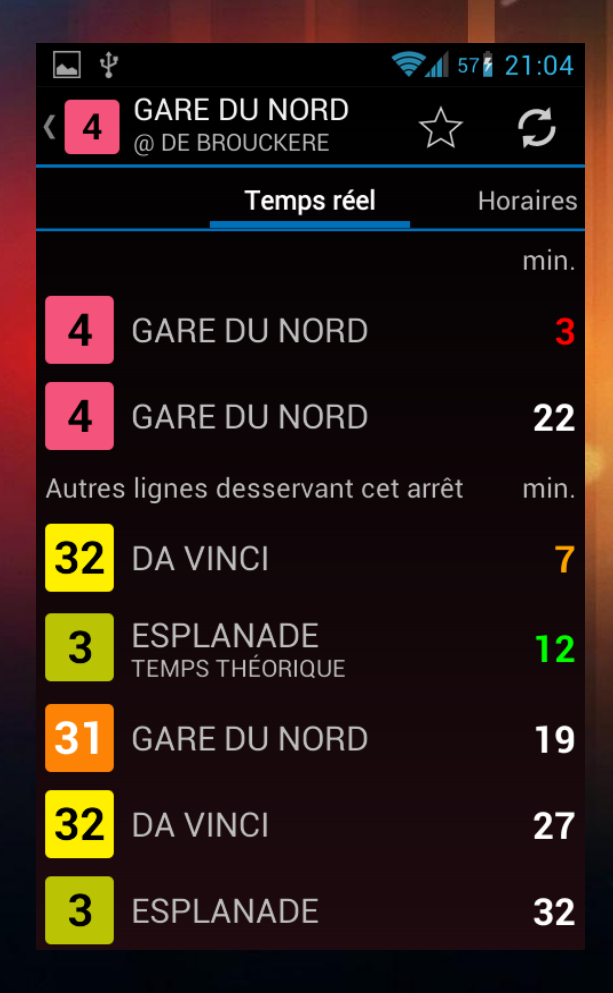

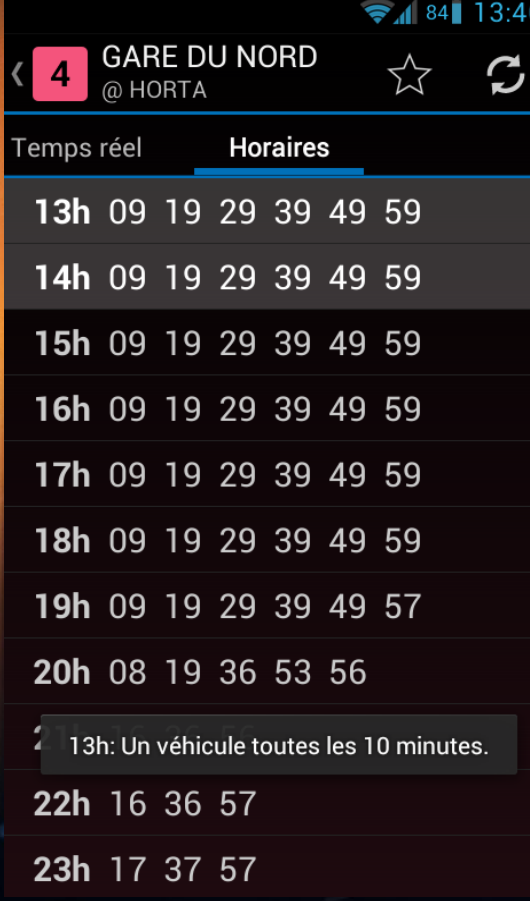

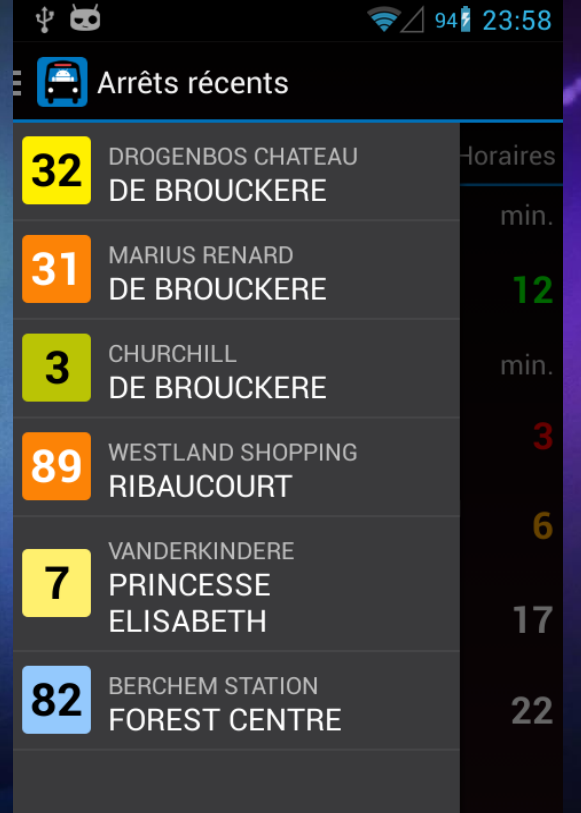

### **User Experience - Waiting times**

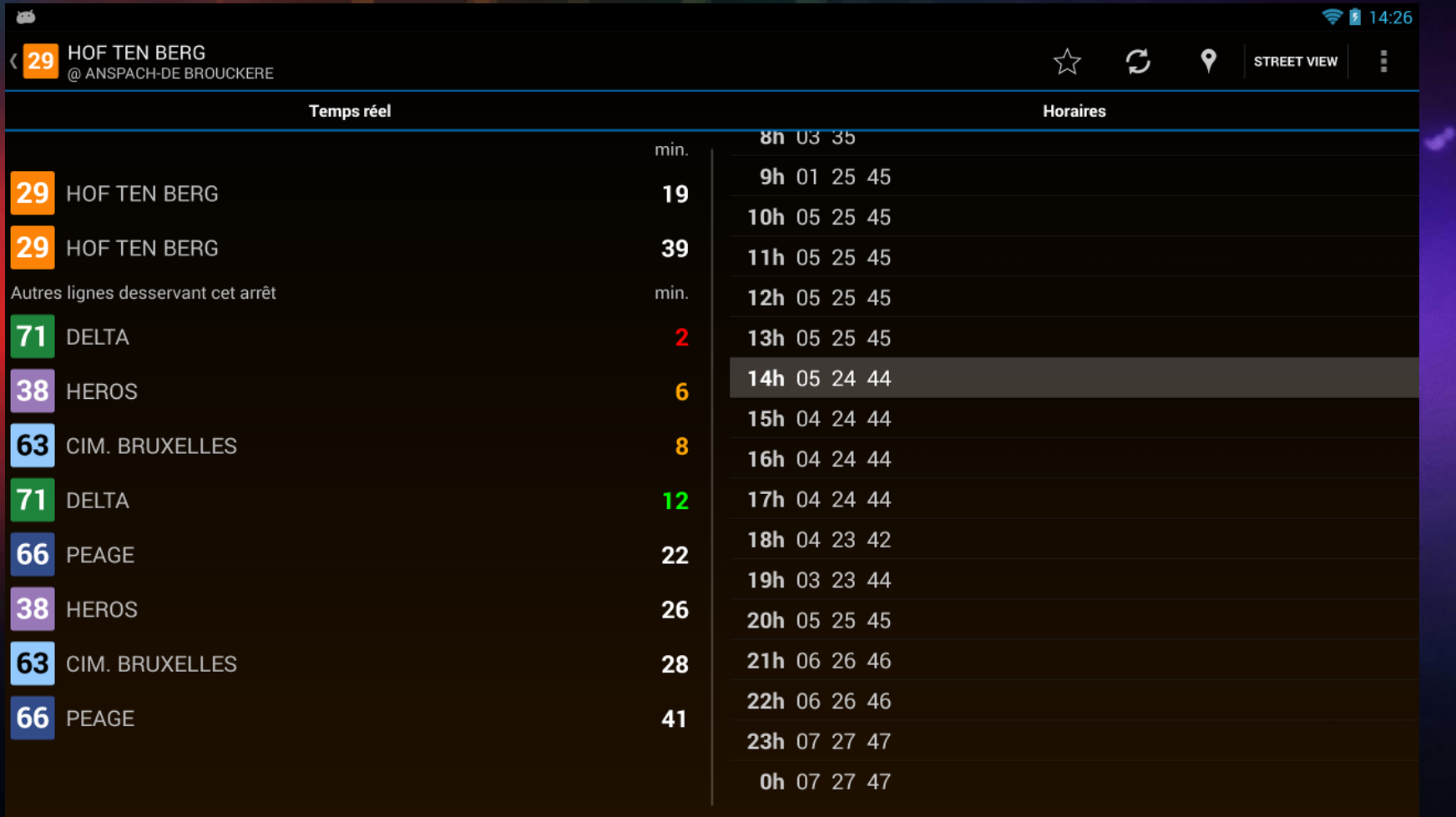

 $\bigcup$ 

Ū

 $\bigcap$ 

#### **Features - Directions**

● Computes directions between 2 stops. ● Launches Google Maps in public transports mode.

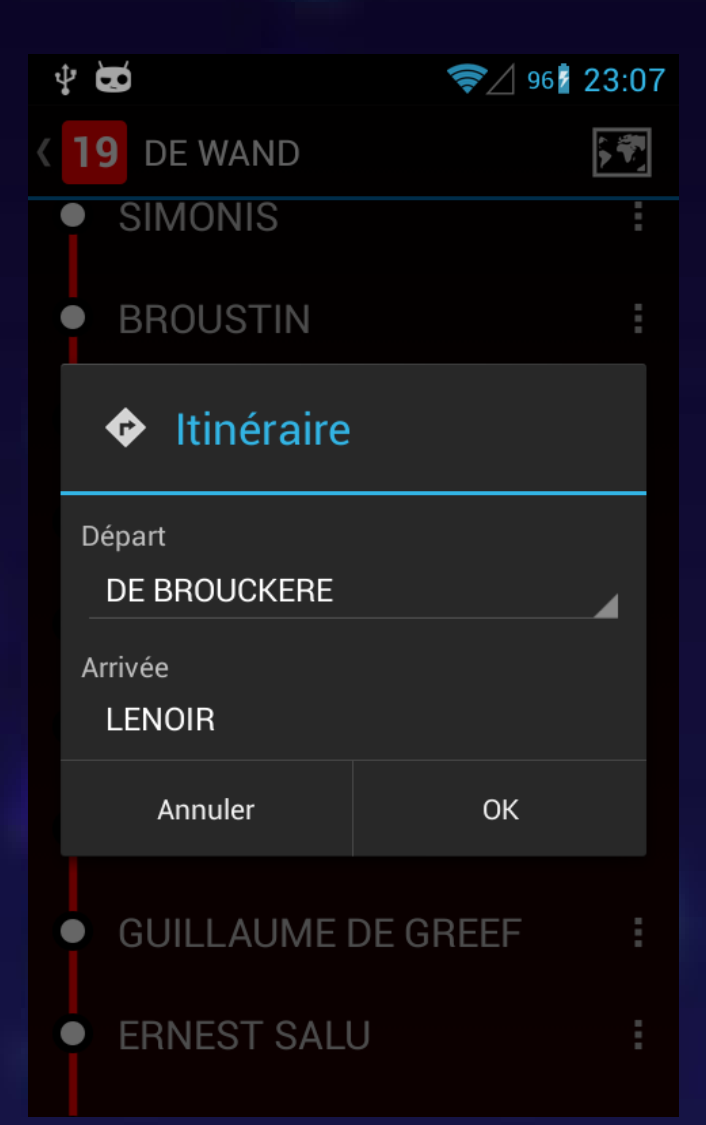

#### **Features - DashClock extension**

 $\bigotimes$  927

 $21:27$ 雪 DIM. 25 AOÛT

 $\mathbf{\Psi}$   $\blacksquare$ 

**VICTOR HUGO** 

**SCHUMAN - 15' SCHUMAN - 34' [TEMPS THÉORIQUEI** 

А

● Extensible lock screen widget.

● Monitor real-time info without even unlocking your phone.

## **Features - Proximity alert**

÷

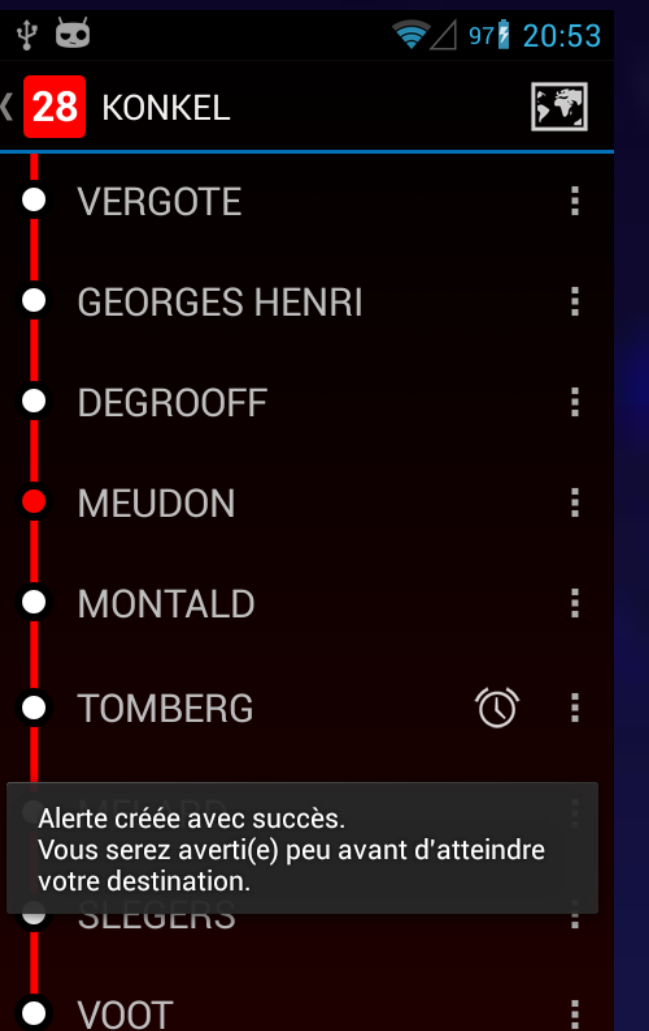

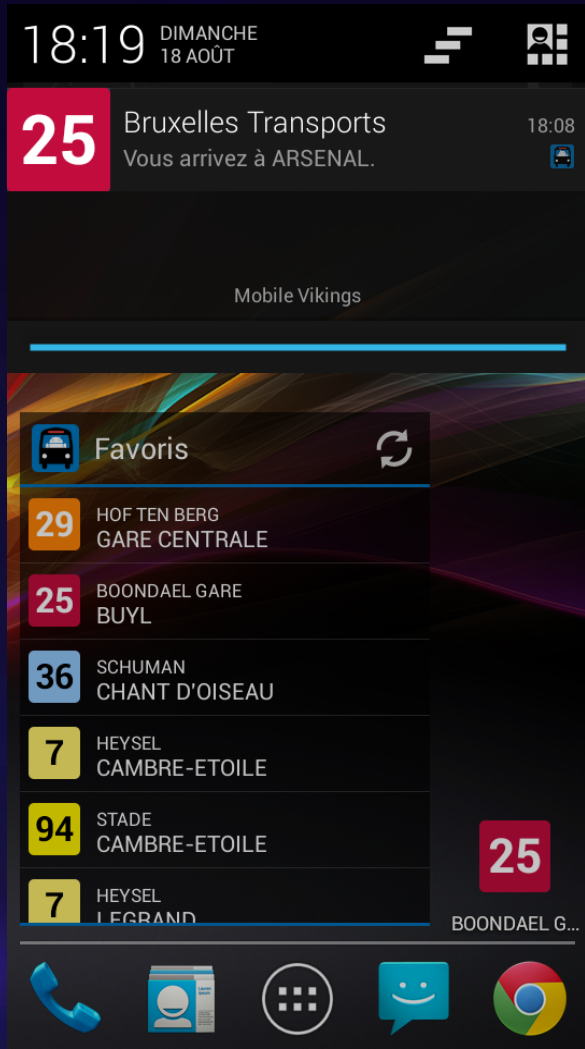

## **Features - Proximity alert**

#### Uses the new Google **Geofencing** API.

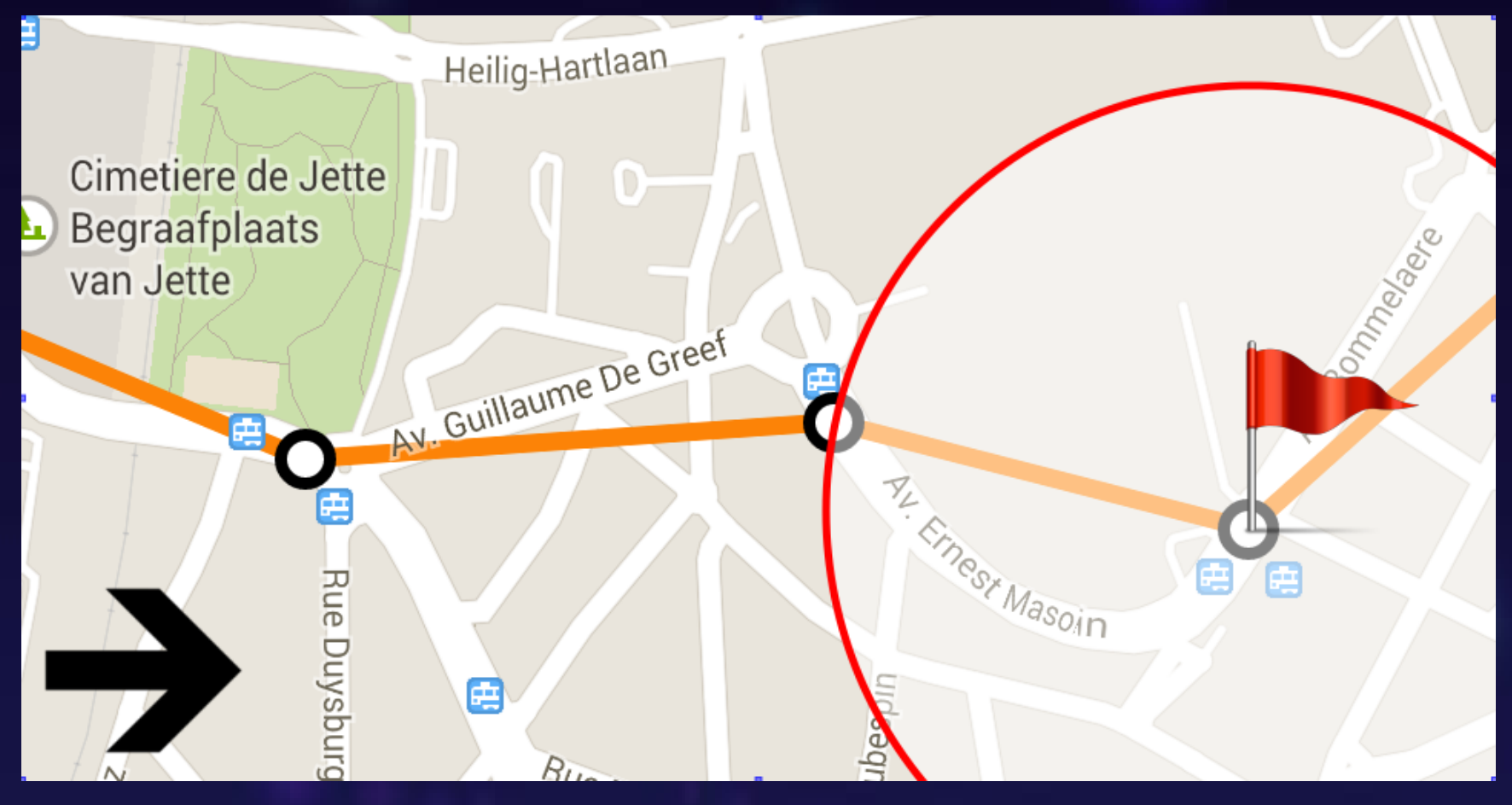

# **Features - Proximity alert** Detected **activity**

#### Location updates

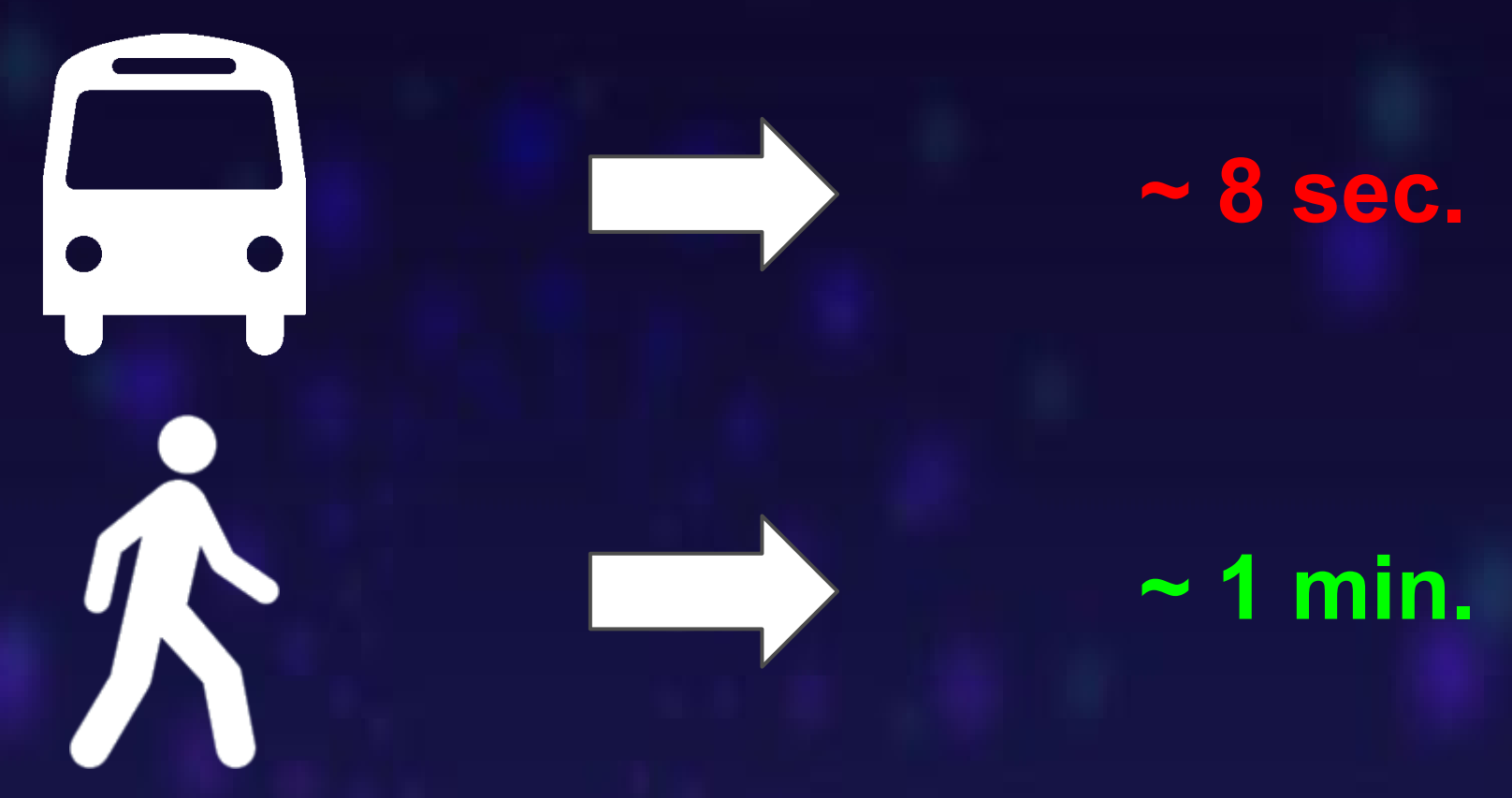

# **Quick Tour Video**

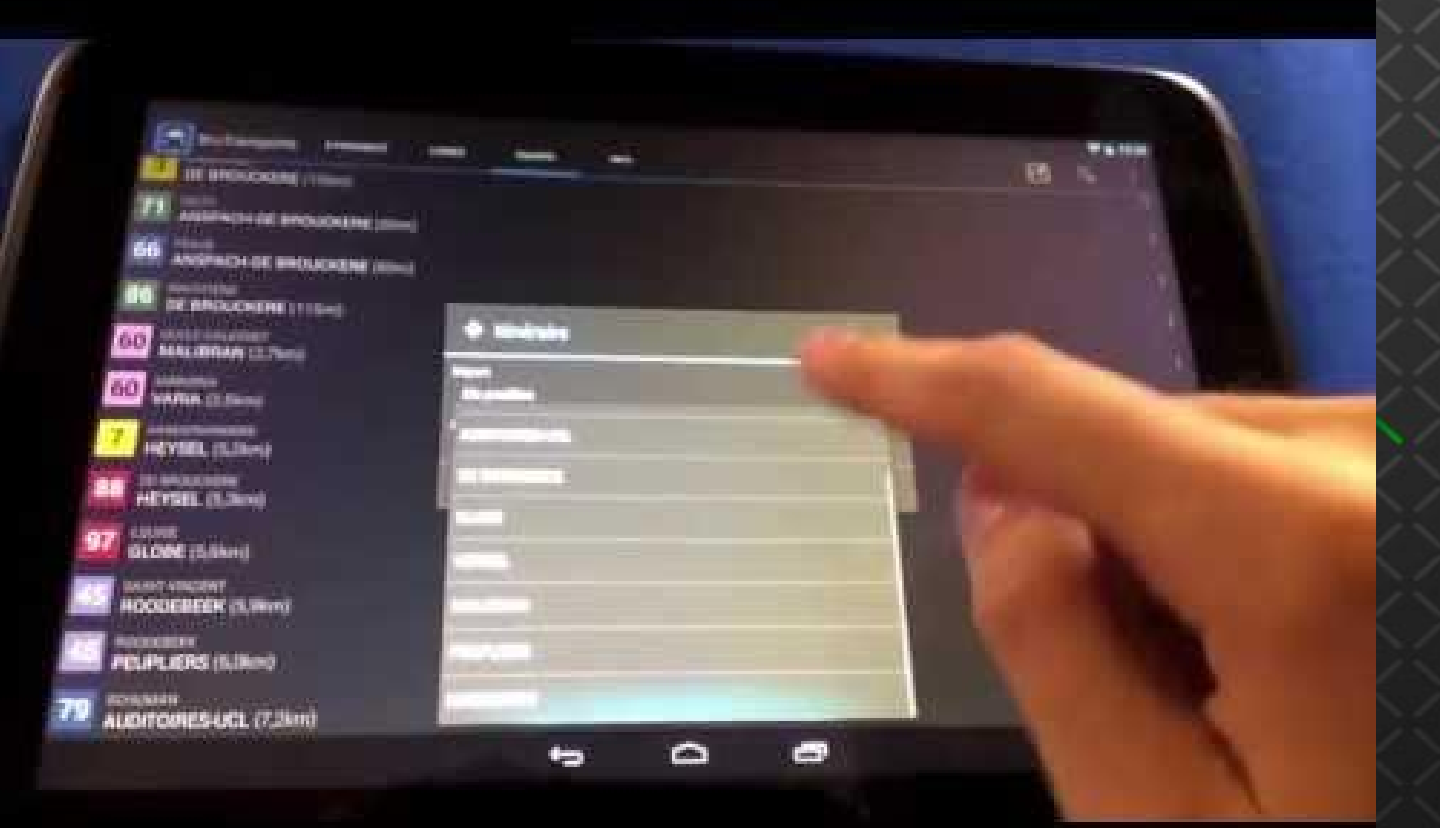